4 bis Cours de l'Union Sacrée 98713 PAPEETE Email: contact@tahiti-formation.com Tel: +689 40 42 37 30

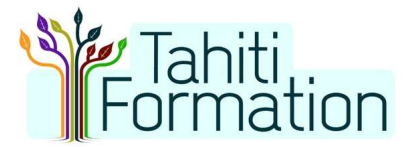

# INFOGRAPHISTE EN ENTREPRISE

Cette formation longue s'adresse aux entreprises souhaitant former une personne en interne pour réaliser la communication graphique. Elle permet de s'initier au métier d'infographiste, à savoir concevoir des éléments visuels (bitmaps, vectoriels, mono ou multipages...) en utilisant des logiciels spécialisés dans ce domaine.

## Durée: 70 heures (10 jours)

### Profils des stagiaires

Toute personne amenée à créer des éléments visuels pour son entreprise.

### Prérequis

- Savoir utiliser un ordinateur et un navigateur internet
- Une licence Adobe Photoshop ou Adobe Creative Suite est requise
- Une licence Adobe InDesign ou Adobe Creative Suite est requise
- Une licence Adobe Illustrator ou Adobe Creative Suite est requise

### Objectifs pédagogiques

- Faire des visuels rapidement soi-même Créer son logo professionnel, gratuitement.
- Appréhender les différents formats d'image en fonction du résultat souhaité. Être capable de designer un flyer, une affiche, un 4x3… pour de l'impression et pour les réseaux sociaux
- Appréhender les différents formats d'image en fonction du résultat souhaité. Être capable de réaliser un livret de communication ou un magazine avec InDesign
- Comprendre le format d'image vectorielle et ses utilisations. Être capable de réaliser un visuel vectoriel avec Adobe Illustrator
- Comprendre le fonctionnement d'une IA, savoir utiliser un outil génératif pour générer ses images en fonction de son besoin

### Contenu de la formation

- Module 1 : Créer ses visuels gratuitement pour le web et les réseaux sociaux (14h)
	- Sous forme d'atelier pratique, les participants seront amenés à :
	- créer ses visuels avec Canva,
	- notions de droit à l'image
	- utiliser des images libres sur Freepik,
	- redimensionner ses photos en masse avec Xnview,
	- exporter les visuels pour Facebook ou son site web,
- utiliser un outil gratuit de création de logo.
- Module 2 : Création de visuels avec Photoshop (21h)
	- les différents formats et leur utilisation
	- créer un flyer / une affiche d'évènement ou publicitaire
	- travailler la mise au format
	- exporter le montage réalisé pour différents supports (impression HD, web, etc.)
- Module 3 : Création de livrets multipages avec InDesign (14h)
	- les différents formats et leur utilisation
		- créer un flyer multipage
		- - créer un petit magazine
		- exporter le montage réalisé pour différents supports (impression HD, web, etc.)

# TAHITI FORMATION

4 bis Cours de l'Union Sacrée 98713 PAPEETE Email: contact@tahiti-formation.com Tel: +689 40 42 37 30

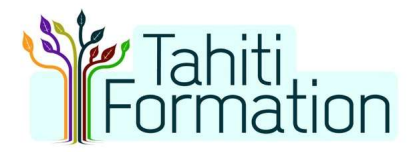

- Module 4 : Création d'images vectorielles avec Illustrator (14h)
	- comprendre le format vectoriel : fonctionnement, extensions, utilisation
	- créer un logo vectoriel
	- modifier une image vectorielle déjà existante
	- savoir dessiner une image avec l'outil plume
	- exporter en fonction des besoins
- Module 5 : Initiation à la génération d'images en IA (7h)
	- Découverte des outils d'IA de Freepik :
	- Image generator, Reimagine (variations d'une image), Sketch To Image, Upscaler, Background Remover.
	- Création et retouches d'images via l'intelligence artificielle
	- Utilisation efficace des mots clefs

### Organisation de la formation

### Equipe pédagogique

Une professionnelle de l'infographie avec une expérience variée

### Moyens pédagogiques et techniques

- Cours projeté
- Exemples
- Etude de cas concrets

### Dispositif de suivi de l'exécution et d'évaluation des résultats de la formation

- Travaux Pratiques
- Feuilles de présence

### Mode de validation de la formation

Attestation de formation